ФИО: Беспалов Владимир Александ Министерство науки и высшег робразования Российской Федерации Должность: Ректор МИЭТ Дата подписания: 04.09.2023 10:40:07 «Национальный исследовательский университет Уникальный программный ключ: ef5a4fe6ed0ffdf3f1a49d6ad1b49464dc1bf7354f736dV6e8k9Ba882b8uHgтитут электронной техники»

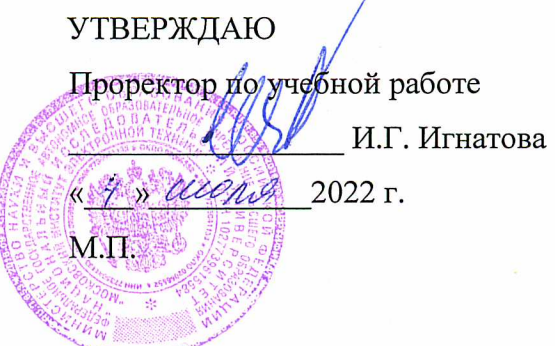

## РАБОЧАЯ ПРОГРАММА УЧЕБНОЙ ДИСЦИПЛИНЫ

«Продвинутый курс Adobe Photoshop»

Направление подготовки - 54.04.01 «Дизайн» Направленность (профиль) - «Лаборатория дизайна» Форма обучения - очно-заочная

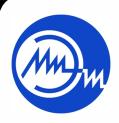

 ДОКУМЕНТ ПОДПИСАН ЭЛЕКТРОННОЙ ПОДПИСЬЮ

 $\bar{\phantom{a}}$ 

Москва 2022

Сертификат: 15735A58A1F654D229F610799BCAD7934B7F2701 Владелец: Беспалов Владимир Александрович Действителен: с 14.07.2021 до 14.10.2022

## 1. ПЕРЕЧЕНЬ ПЛАНИРУЕМЫХ РЕЗУЛЬТАТОВ ОБУЧЕНИЯ

Дисциплина участвует в формировании следующих компетенций образовательных программ:

ПК-3 «Способен к концептуальной и художественно-технической разработке дизайн-проектов систем визуальной информации» сформулирована на основе профессионального стандарта 11.013 «Графический дизайнер»

Обобщенная трудовая функция С Раработка систем визуальной информации, идентификации и коммуникации

Трудовая функция С/03.7 Концептуальная и художественно-техническая разработка дизайн-проектов систем визуальной информации, идентификации и коммуникации

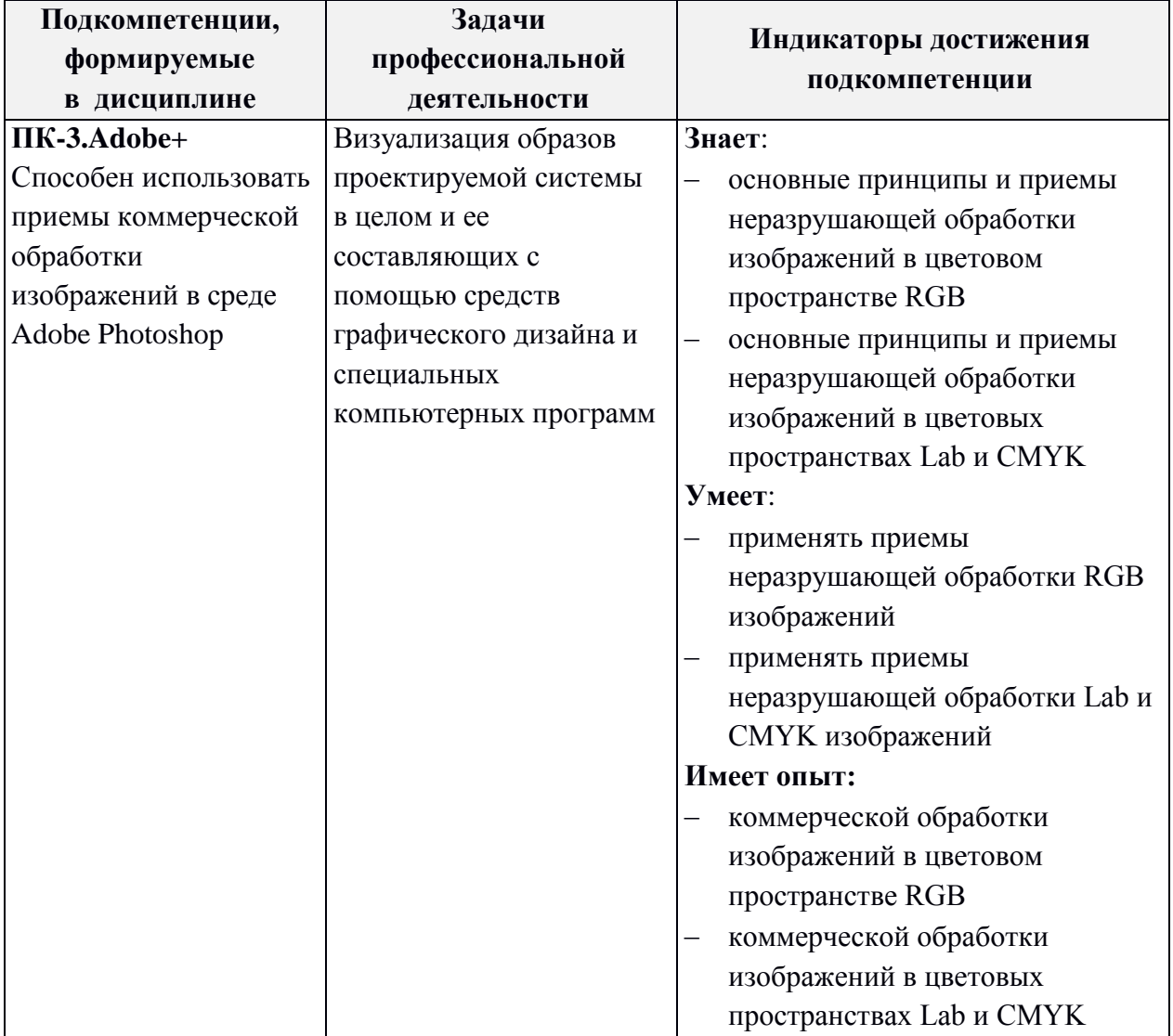

# **2. МЕСТО ДИСЦИПЛИНЫ В СТРУКТУРЕ ОБРАЗОВАТЕЛЬНОЙ ПРОГРАММЫ**

Дисциплина входит в часть, формируемую участниками образовательных отношений Блока 1 «Дисциплины (модули)» образовательной программы, является элективной.

Входные требования к дисциплине — для изучения дисциплины учащийся должен обладать знаниями, умениями, компетенциями в области информатики, композиции, цветоведения и колористики, иметь базовые навыки использования инструментария Adobe Photoshop.

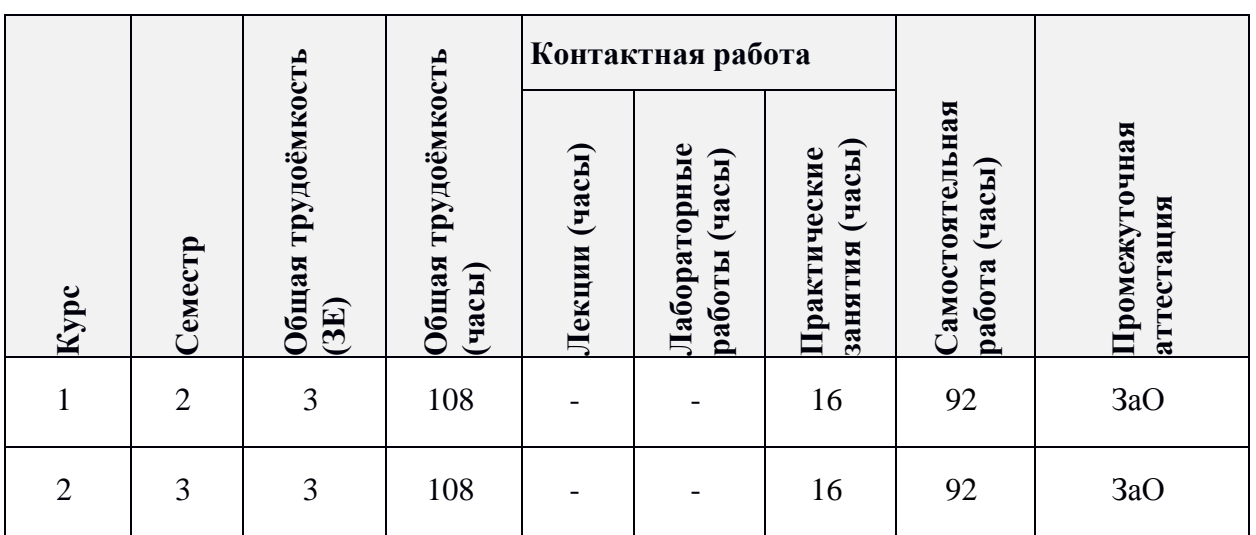

# **3. ОБЪЕМ ДИСЦИПЛИНЫ И ВИДЫ УЧЕБНОЙ РАБОТЫ**

# **4. СОДЕРЖАНИЕ ДИСЦИПЛИНЫ**

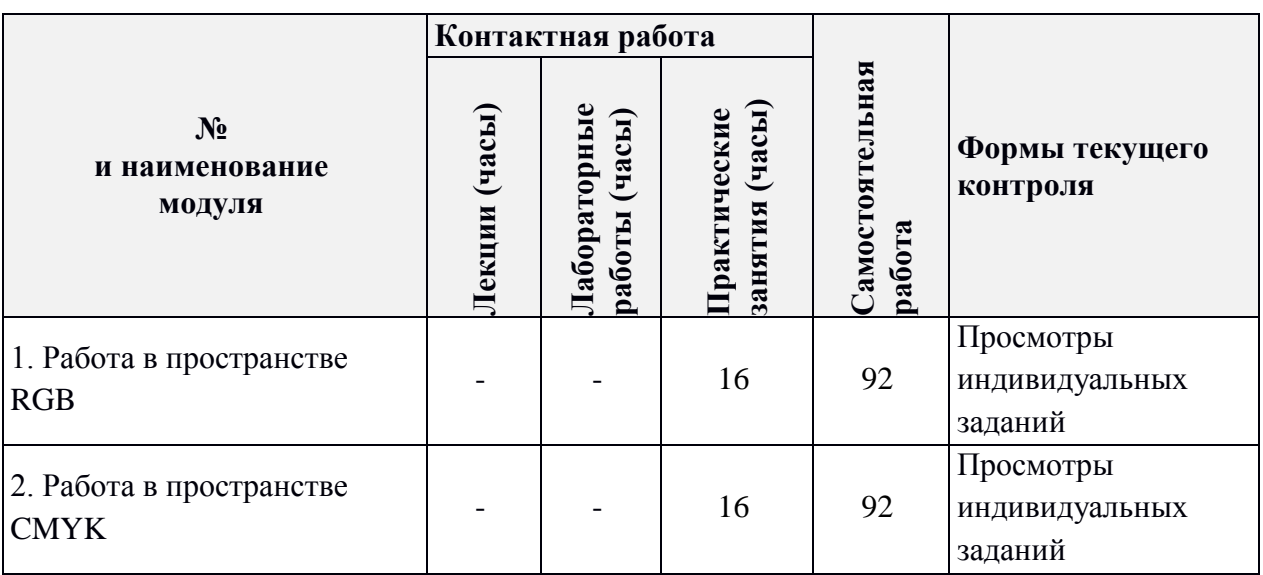

## **4.1. Лекционные занятия**

*Не предусмотрены*

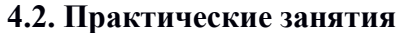

 $\mathsf{r}$ 

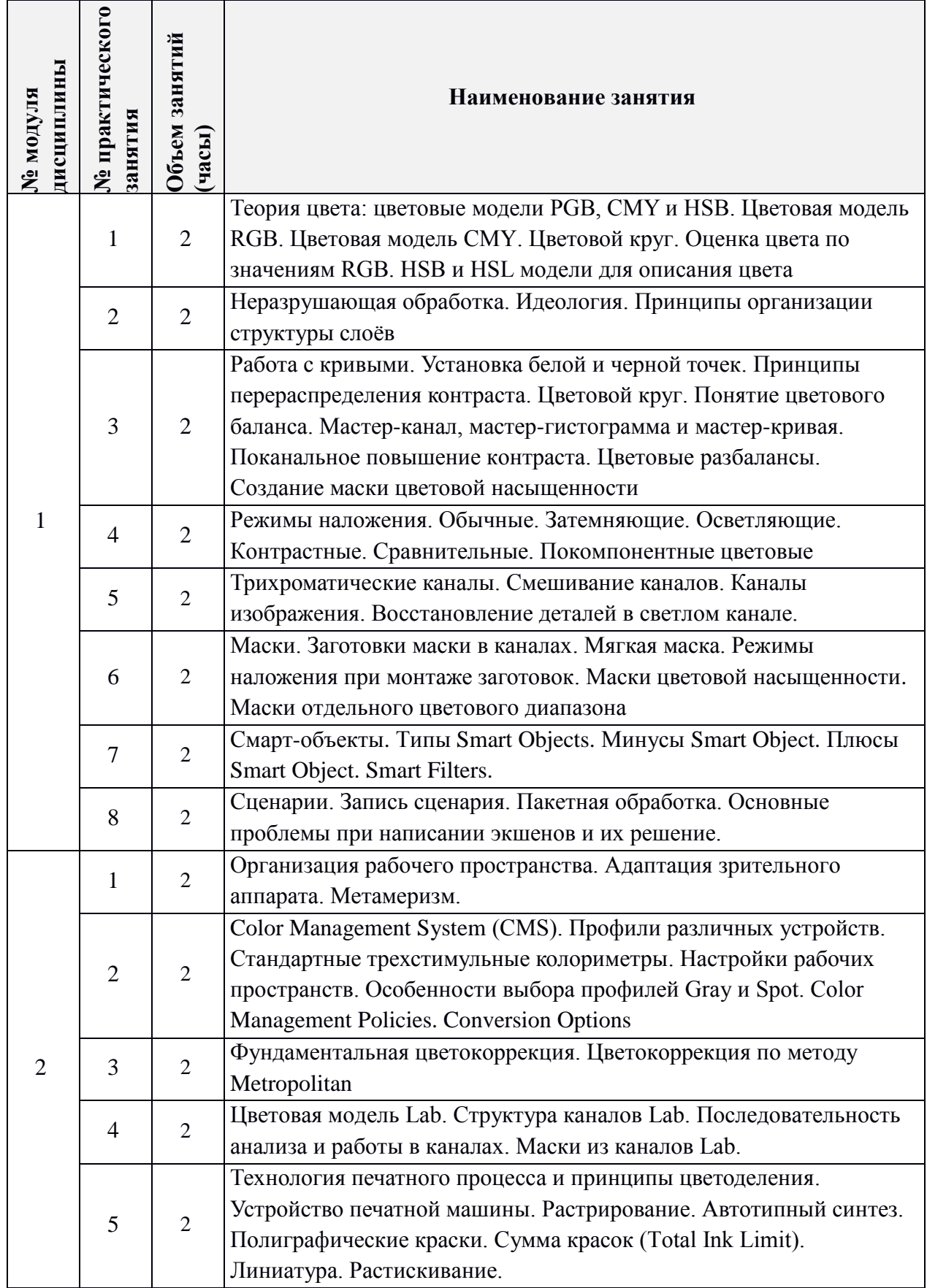

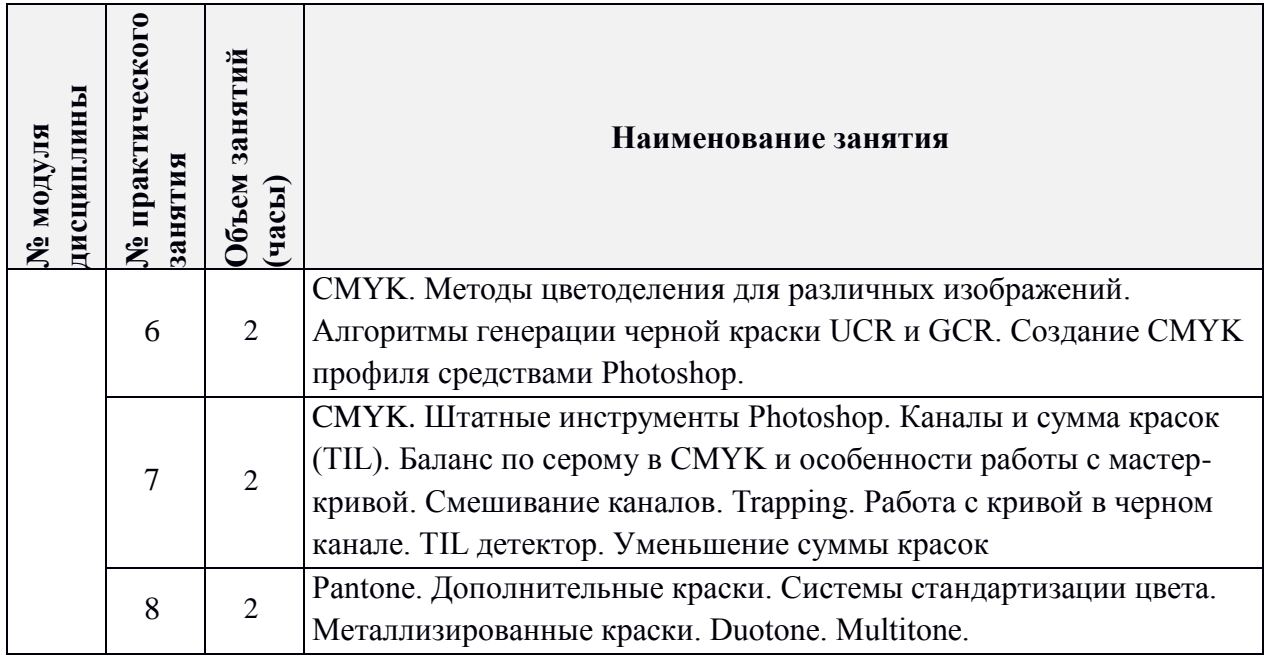

# **4.3. Лабораторные работы**

*Не предусмотрены*

# **4.4. Самостоятельная работа студентов**

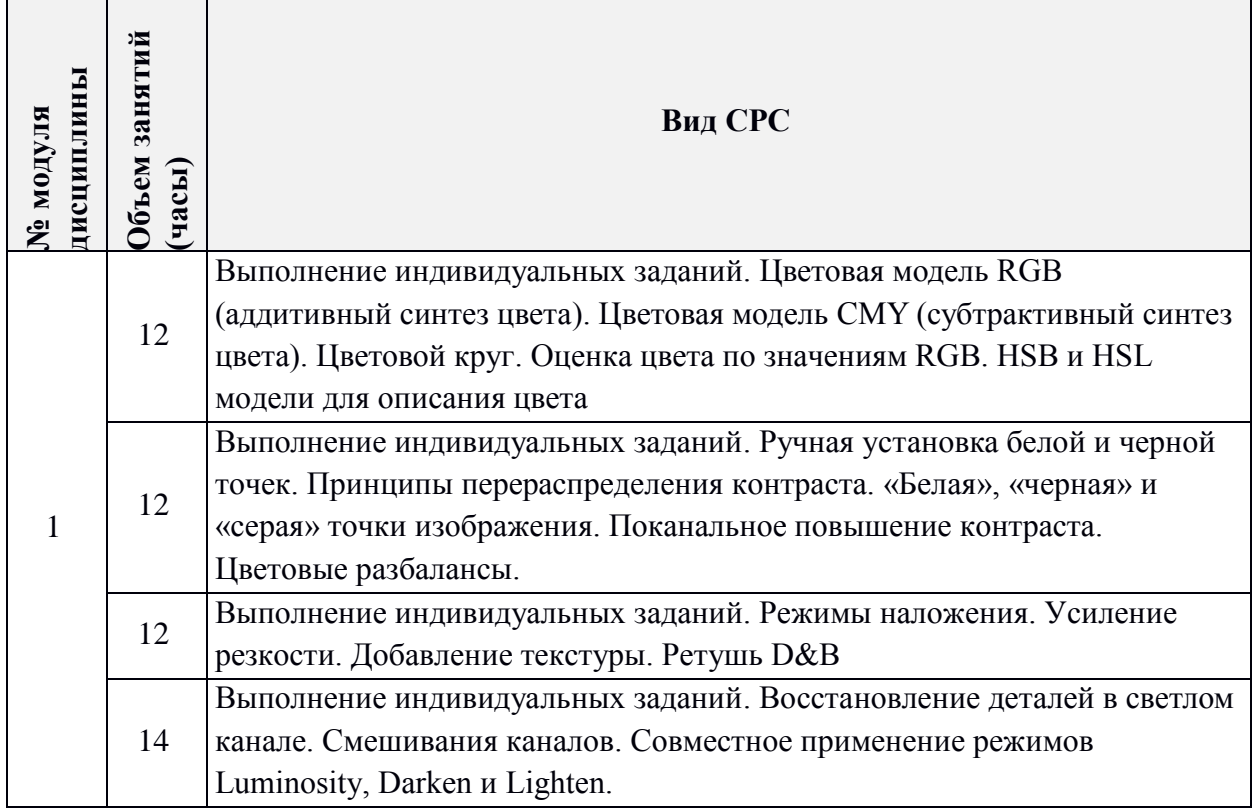

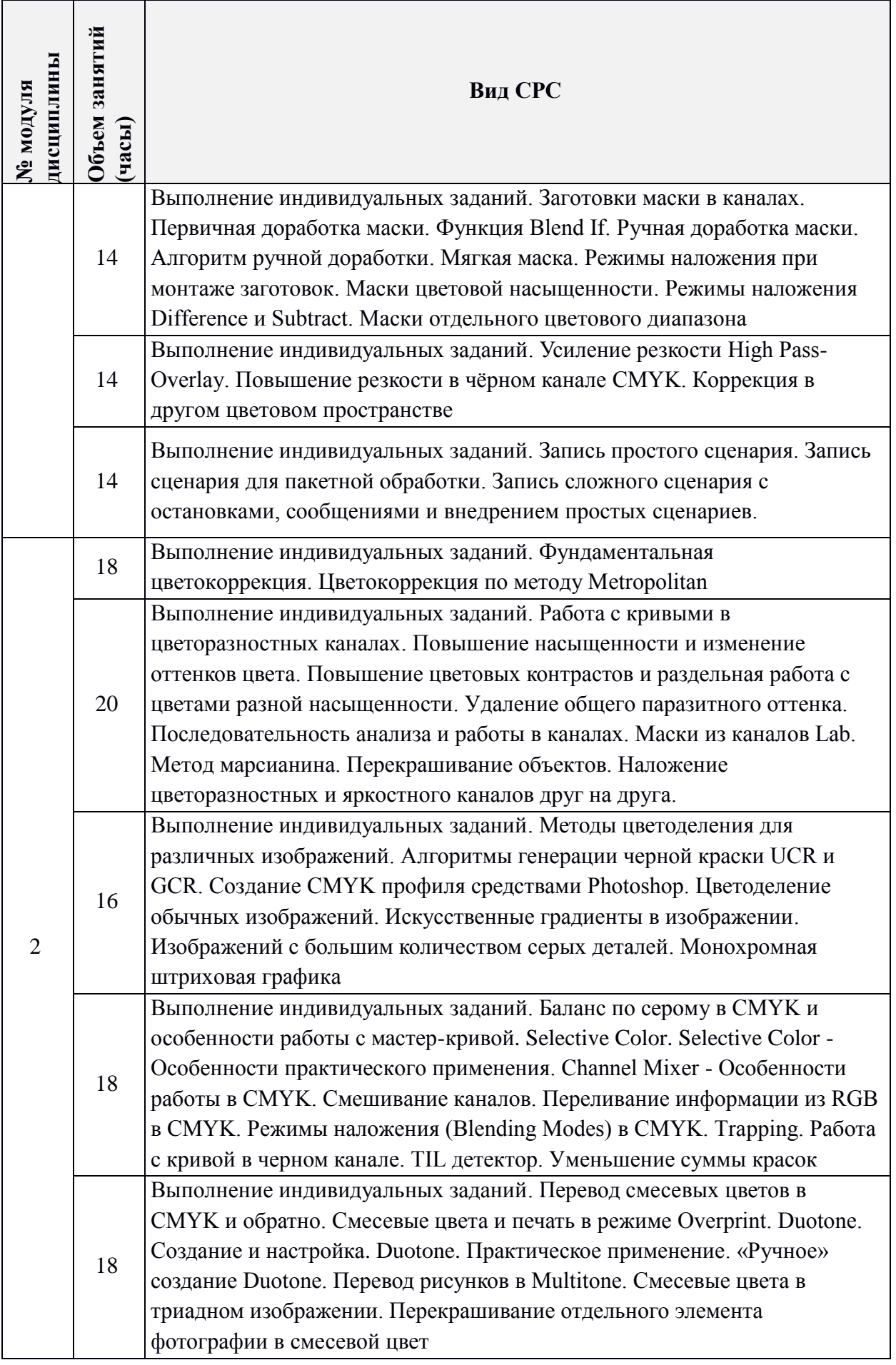

### **4.5. Примерная тематика курсовых работ (проектов)**

*Не предусмотрены*

## **5. ПЕРЕЧЕНЬ УЧЕБНО-МЕТОДИЧЕСКОГО ОБЕСПЕЧЕНИЯ ДЛЯ САМОСТОЯТЕЛЬНОЙ РАБОТЫ**

Учебно-методическое обеспечение для самостоятельной работы студентов в составе УМК дисциплины (ОРИОКС//URL: http://orioks.miet.ru/):

#### **Модуль 1 «Работа в пространстве RGB»**

 Видеолекции и методические рекомендации для выполнения индивидуальных домашних заданий размещены в ОРИОКС//URL: http://orioks.miet.ru

#### **Модуль 2 «Работа в пространстве CMYK»**

 Видеолекции и методические рекомендации для выполнения индивидуальных домашних заданий размещены в ОРИОКС//URL: http://orioks.miet.ru

#### **6. ПЕРЕЧЕНЬ УЧЕБНОЙ ЛИТЕРАТУРЫ**

#### **Литература**

1. Божко А.Н. Обработка растровых изображений в Adobe Photoshop / А.Н. Божко. - 2-е изд. - М. : ИНТУИТ, 2016. - 319 с. - URL: https://e.lanbook.com/book/100274 (дата обращения: 01.09.2020).

2. Основы работы в Photoshop. - 2-е изд. - М. : ИНТУИТ. РУ, 2016. - 1393 с. - URL: https://e.lanbook.com/book/100338 (дата обращения: 01.09.2020).

## **7. ПЕРЕЧЕНЬ ПРОФЕССИОНАЛЬНЫХ БАЗ ДАННЫХ, ИНФОРМАЦИОННЫХ СПРАВОЧНЫХ СИСТЕМ**

1. Adobe Photoshop // Аdobe: сайт. - URL: <https://helpx.adobe.com/ru/illustrator/tutorials.html> (дата обращения: 01.09.2020). – Режим доступа: свободный.

2. Behance (Бихенс) : Онлайн-платформа: сайт. - URL: [www.behance.net](http://www.behance.net/) (дата обращения: 01.09.2020). – Режим доступа: для зарегистрированных пользователей.

3. eLIBRARY.RU : Научная электронная библиотека: cайт. - Москва, 2000 -. - URL: https://www.elibrary.ru/defaultx.asp (дата обращения: 01.09.2020). - Режим доступа: для зарегистрированных пользователей.

4. Электронно-библиотечная система Лань: сайт. - Санкт-Петербург, 2011 - . - URL: https://e.lanbook.com/ (дата обращения: 01.09.20). - Режим доступа: для авториз. пользователей МИЭТ.

#### **8. ОБРАЗОВАТЕЛЬНЫЕ ТЕХНОЛОГИИ**

В ходе реализации обучения используется смешанное обучение, с применением модели обучения «Перевернутый класс»

При проведении занятий и для самостоятельной работы используются: - внешние электронные ресурсы и сервисы:

- Видео-лекции школы Profile: https://www.youtube.com/user/Profileschool
- Справочная система Adobe: https://helpx.adobe.com/ru/support/photoshop.html
- Записки иветокорректора: https://zhur74.liveiournal.com
- Цветофобия: http://igor-bon.ru
	- внутренние электронные ресурсы:
- видеолекции и видео описания заданий в ОРИОКС.

Для взаимодействия студентов с преподавателем используются сервисы обратной связи: раздел ОРИОКС «Домашние задания», электронная почта, мессенджер ВКонтакте, видеоконференции Zoom

Освоение образовательной программы обеспечивается ресурсами электронной информационно-образовательной среды ОРИОКС.

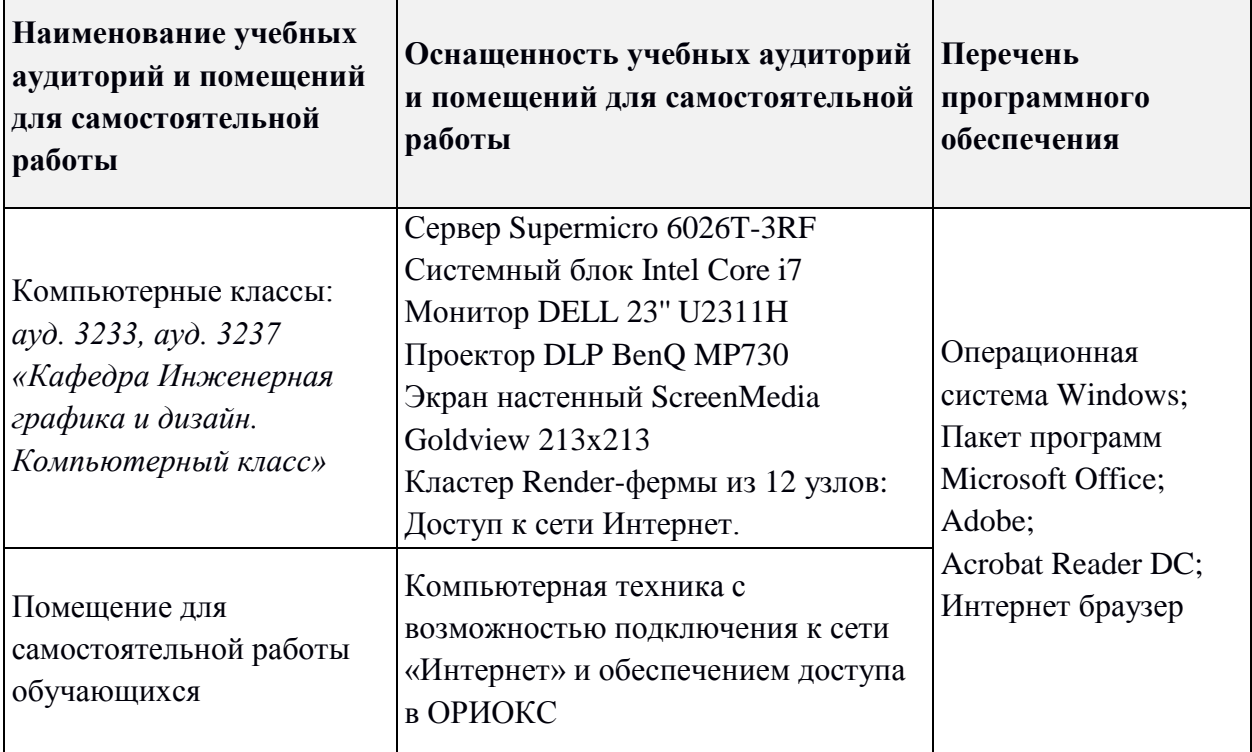

## 9. МАТЕРИАЛЬНО-ТЕХНИЧЕСКОЕ ОБЕСПЕЧЕНИЕ ДИСЦИПЛИНЫ

# 10. ФОНДЫ ОЦЕНОЧНЫХ СРЕДСТВ ДЛЯ ПРОВЕРКИ СФОРМИРОВАННОСТИ КОМПЕТЕНЦИЙ/ПОДКОМПЕТЕНЦИЙ

ФОС по подкомпетенции ПК-3. Adobe+ «Способен использовать приемы коммерческой обработки изображений в среде Adobe Photoshop».

Фонд оценочных средств представлен отдельным документом и размещен в составе УМК дисциплины электронной информационной образовательной среды OPHOKC// URL: http://orioks.miet.ru/.

## 11. МЕТОДИЧЕСКИЕ УКАЗАНИЯ ДЛЯ ОБУЧАЮШИХСЯ ПО ОСВОЕНИЮ ДИСЦИПЛИНЫ

## 11.1. Особенности организации процесса обучения

Дисциплина предполагает последовательное изложение материала, для освоения и закрепления которого студентам предлагается выполнить ряд практических заданий, выполнение которых должно осуществляться строго в заданном порядке.

Для формирования и проверки умения применять приемы неразрушающей обработки выполняется ряд практических упражнений. Контроль выполнения упражнений проводится на практических занятиях. Преподаватель консультирует и направляет работу.

Для формирования и проверки опыта коммерческой обработки изображений в разных цветовых пространствах выполняются индивидуальные творческие задания. Выполненные задания оцениваются в форме групповых просмотров, обсуждаются полученные результаты, делаются выводы.

Все выполненные работы собираются в отчетный буклет и публикуются в портфолио студента в ОРИОКС.

В качестве итоговой проверки выполняются практические задания: В первую промежуточную аттестацию «Оптимальное повышение контраста изображения» и «Восстановление детализации»; во вторую промежуточную аттестацию «Увеличение количества цветовых оттенков методом «марсианина» и «Уменьшение суммы красок». По результатам выполнения заданий выставляется оценка сформированности компетенции.

#### 11.2. Система контроля и оценивания

Для оценки успеваемости студентов по дисциплине используется накопительная балльная система.

Баллами оцениваются: выполнение каждого контрольного мероприятия в семестре (в сумме 48 баллов), активность в семестре (в сумме 22 баллов) и сдача зачета (30 баллов).

По сумме баллов выставляется итоговая оценка по предмету. Структура и график контрольных мероприятий доступен в OPИOKC// URL: http://orioks.miet.ru

#### РАЗРАБОТЧИК:

Доцент кафедры ИГД

Johnco

/Д.В. Борисов/

Рабочая программа дисциплины «Продвинутый курс Adobe Photoshop» по направлению подготовки 54.04.01 «Дизайн», направленности (профилю) - «Лаборатория дизайна» разработана в на кафедре ИГД и утверждена на заседании кафедры 21 апреля 2022 года, протокол № 7.

Заведующий кафедрой ИГД

/ Т.Ю. Соколова/

**ЛИСТ СОГЛАСОВАНИЯ** 

Рабочая программа согласована с Центром подготовки к аккредитации и независимой оценки качества

Начальник АНОК

/ И.М.Никулина /

Рабочая программа согласована с библиотекой МИЭТ

Директор библиотеки

Mi

/ Т.П.Филиппова/